## 10ème Partie

# PONT ARRIERE ET FREINS

## Chapitre 1

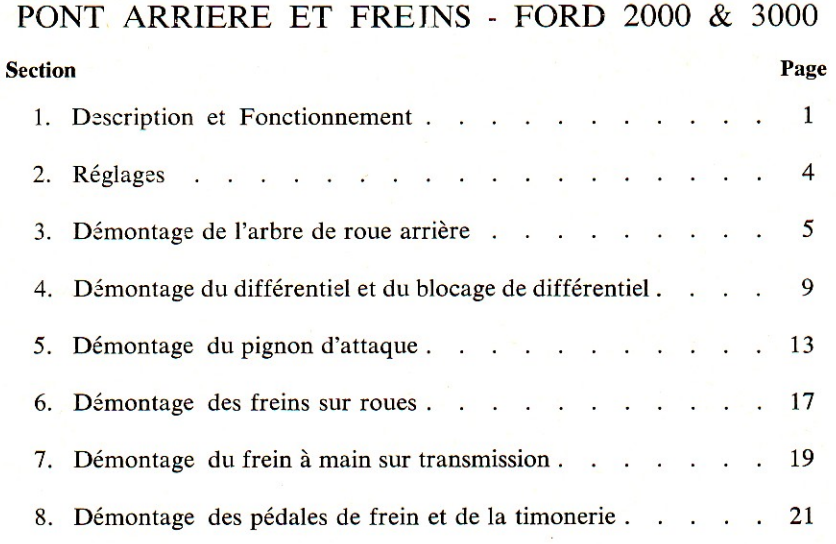

## Chapitre 2

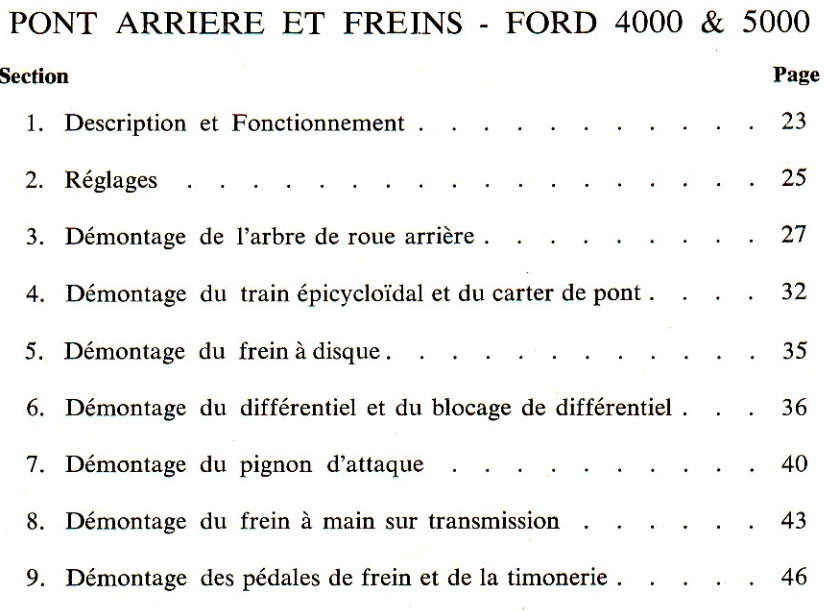

## Chapitre 3

## SPECIFICATIONS ET OUTILS SPECIAUX

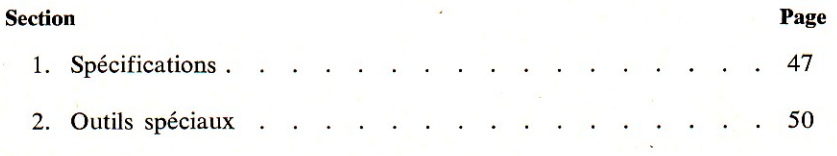

© FORD MOTOR COMPANY, 1965

## 10ème Partie

## PONT ARRIERE ET FREINS

#### Chapitre 1

#### PONT ARRIERE ET FREINS - FORD 2000 & 3000

### **Section** Page 1. Description et Fonctionnement . . 1 2. Réglages the property of the control of the con-3. Démontage de l'arbre de roue arrière . . . . . . . 4. Démontage du différentiel et du blocage de différentiel . . . 5. Démontage du pignon d'attaque........  $13$  $17$ 7. Démontage du frein à main sur transmission....... 19 8. Démontage des pédales de frein et de la timonerie...... 21

#### **1. DESCRIPTION ET FONCTIONNEMENT**

La rotation de l'arbre de sortie de boîte est transmise par l'accouplement de l'arbre d'entraînement au pignon d'attaque. Le pignon est supporté par des roulements à galets coniques préchargés et s'engrène avec la couronne de différentiel. Cette couronne est rivée sur le boîtier de différentiel qui transmet le mouvement aux pignons planétaires par l'intermédiaire d'un différentiel classique à 4 satellites. Les planétaires sont cannelés sur les arbres de roues qui entraînent les roues arrières.

Le blocage de différentiel qui peut être monté en production à titre d'équipement spécial, comporte essentiellement un accouplement coulissant monté sur le planétaire droit et commandé par une pédale par l'intermédiaire d'une timonerie. Quand on actionne cette pédale, on déplace une fourchette qui, par l'intermédiaire d'un adapteur, crabotte le manchon de blocage sur le boîtier de différentiel. Le planétaire droit est ainsi rendu solidaire du boîtier de différentiel et le différentiel se trouve bloqué.

Chaque arbre de roue est supporté à son extrémité extérieure par un seul roulement à galets coniques et, comme les extrémités intérieures des deux arbres sont en contact direct au centre du différentiel, toute charge exercée de l'extérieur vers l'intérieur sur un arbre est transmise à l'arbre de roue opposé et à son roulement. C'est pourquoi chacun des arbres supporte la charge verticale de sa roue et les poussées vers l'extérieur exercées sur cette roue, tandis que toute poussée

vers l'intérieur est transmise au roulement opposé par l'intermédiaire des arbres des roues.

Le carter central de pont arrière est prolongé vers l'avant par un compartiment qui reçoit le cylindre de relevage hydraulique. Une source d'huile commune assure la lubrification du pont arrière et du différentiel et actionne le relevage hydraulique. La couronne et le différentiel sont partiellement immergés dans l'huile, ce qui assure une lubrification correcte des roulements et des coussinets.

Chacune des roues arrière est équipée de freins à tambours à deux segments avec tambours de 356 mm de diamètre. Les freins sont actionnés par deux pédales situées sur le côté droit du tracteur; une timonerie les relie à l'arbre portecame des freins. C'est cet arbre à came qui applique les segments contre les tambours pour effectuer le freinage.

Les freins peuvent être, soit actionnés individuellement, soit rendus solidaires grâce à un axe de blocage situé sur la pédale gauche. Cet axe de blocage doit toujours être engagé quand le tracteur roule rapidement sur route.

Pour le stationnement, les freins peuvent être immobilisés en position de freinage grâce à un cliquet situé sous la plateforme de droite; une poignée permet de mettre ce cliquet en

PRINTED IN THE NETHERLANDS 10/65

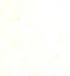

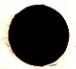